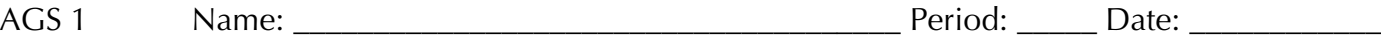

Assignment 4.3

Scores from a ten question quiz. A score of 6 or higher is passing.

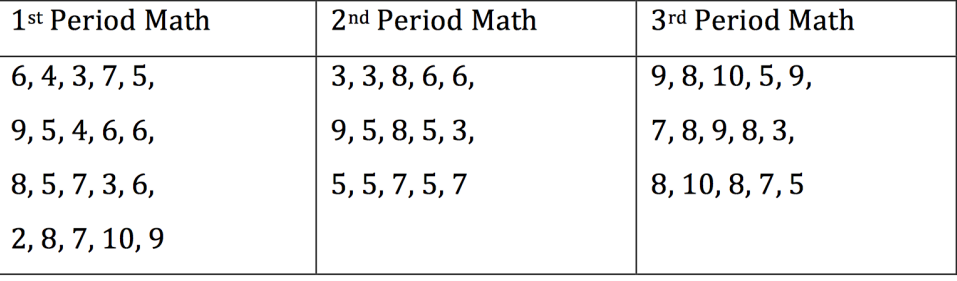

1. Create a two way frequency table of the data, then calculate the relative frequencies.

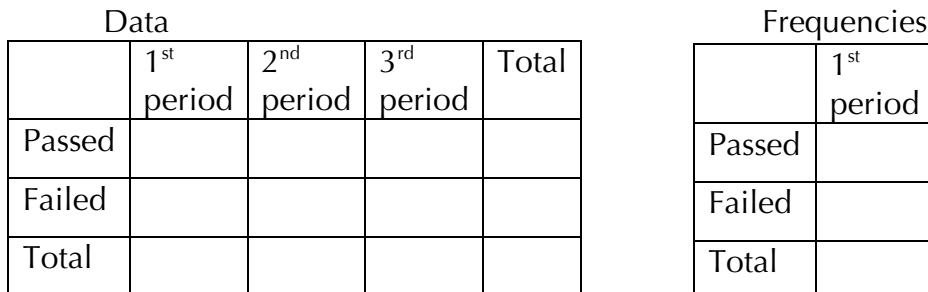

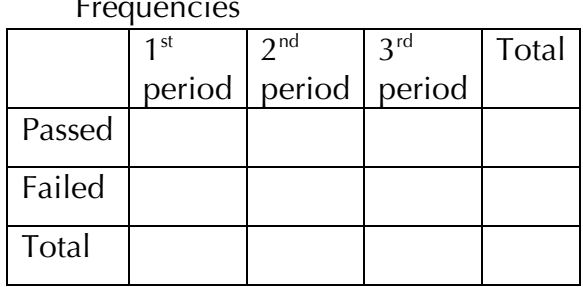

- 2. Lightly shade or highlight the joint frequencies.
- 3. If you wanted to see how many students in all three classes combined passed the quiz, where would you look?
- 4. Which class might need more review before the test?

Refresh Your Memory

5. Describe the shape of the histogram.

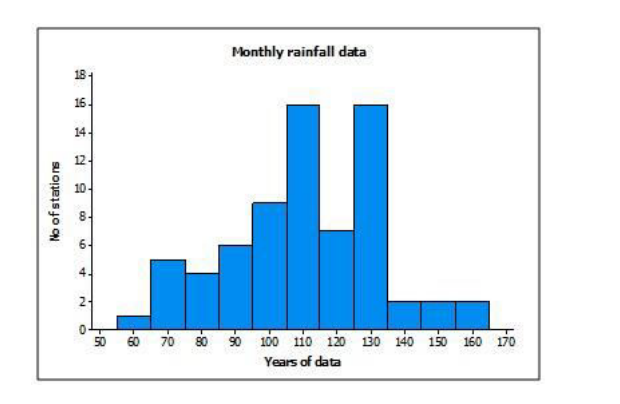

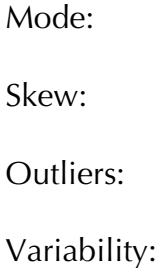

6. Use the given data to make a frequency table and histogram, then make three observations.

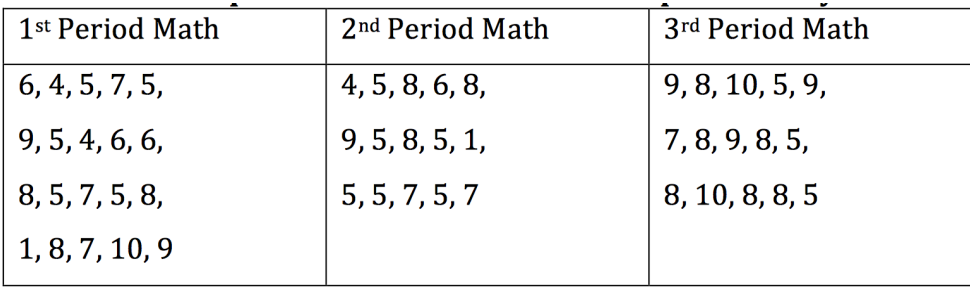

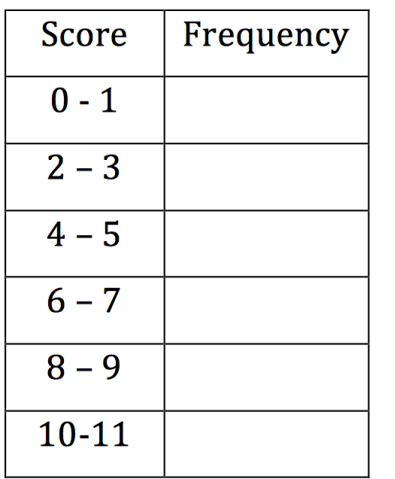

Give 3 observations of the histogram.

a.

b.

c.

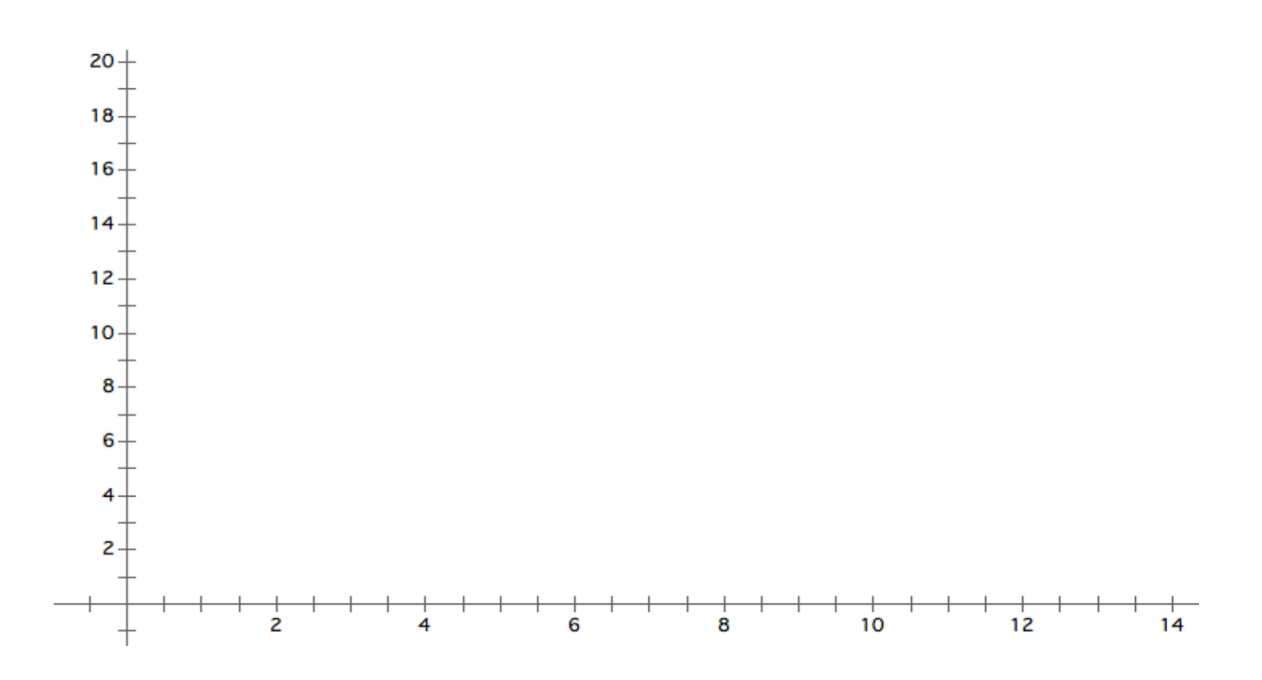